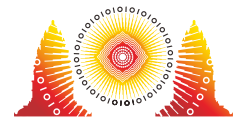

## Avisos

Para todas las tareas:

- Los límites están disponibles en la página "Overview" del sistema del concurso.
- Hay un paquete adjunto que puedes descargar en el sistema del concurso, que contiene los evaluadores de ejemplo, implementaciones de ejemplo, casos de ejemplo, y scripts de compilación y ejecución.
- Puedes hacer hasta 50 envíos para cada tarea, y tienes que subir exactamente un archivo en cada envío.
- Cuando pruebes tus programas en el evaluador de ejemplo, tu entrada debe cumplir con el formato y las restricciones de la tarea, de lo contrario podrían ocurrir comportamientos no esperados.
- En la entrada del evaluador de ejemplo, cada dos valores consecutivos en una línea estarán separados por un espacio, a menos que se indique lo contrario.
- Cuando pruebes tu código localmente en tu computadora, te recomendamos que utilices los scripts de los paquetes adjuntos. Por favor nota que usamos la opción de compilación std=gnu++17.
- Si no es posible subir tu código a CMS, puedes utilizar la herramienta ioisubmit para guardar tu código para que sea evaluado al final del concurso.
	- Ejecuta ioisubmit <nombre\_tarea> <archivo\_origen> en la carpeta con el <archivo\_origen>.
	- Pide a un miembro del comité que tomen una fotografía de la salida de ioisubmit. Tu envío no será considerado hasta que este paso sea completado.
		- Si estas compitiendo online, pidele a tu aplicador que tome la fotografía de la salida de ioisubmit y envíala a los organizadores.

## Convención

Las redacciones de cada tarea especifican valores usando los nombres genéricos de tipos void, int, int64, int[] (arreglo), y int[][] (arreglo de arreglos).

En C++, los evaluadores utilizan los tipos de datos o implementaciones listadas a continuación:

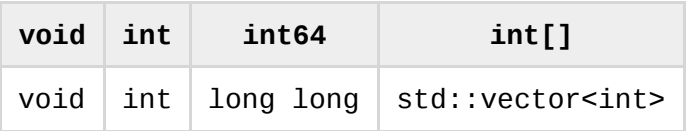

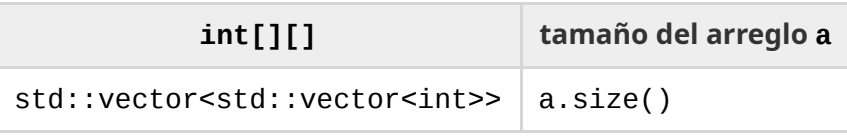